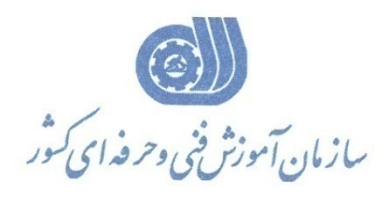

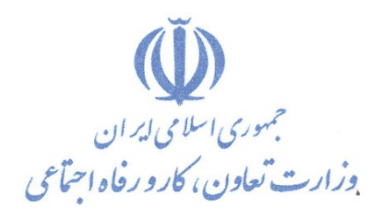

**معاونت پژوهش، برنامهريزي و سنجش مهارت** 

**دفتر پژوهش، طرح و برنامهريزي درسي** 

# استاندارد آموزش شغل مهندس طراح فرم در ORACEL

**گروه شغلي**

## **فناوري اطلاعات**

**كد ملي آموزش شغل** 

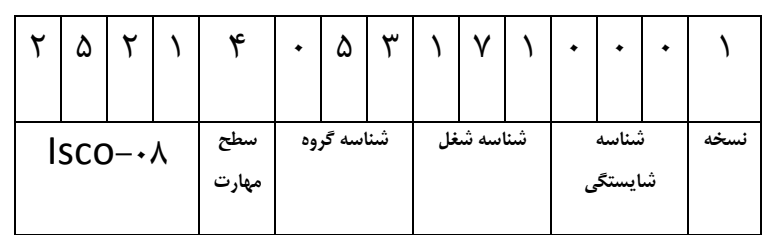

 $Y-\epsilon Y/YY/Y/Y$ ٣-٤٢/٢٦/١/٢

**تاريخ تدوين استاندارد : 84/6/1**

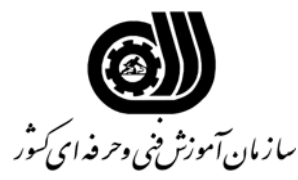

#### **خلاصه استاندارد**

**تعريف مفاهيم سطوح يادگيري** 

**آشنايي:** به مفهوم داشتن اطلاعات مقدماتي/**شناسايي:** به مفهوم داشتن اطلاعات كامل/ **اصول :** به مفهوم مباني مطالب نظري/ **توانايي:** به مفهوم قدرت انجام كار

#### **مشخصات عمومي شغل:**

مهندس طراح فرم در ORACLE يك مهندس كامپيوتر است كه در تيمهاي مهندسي كامپيوتر در مراكز ،Oracle Technicians ،Oracle Analyst/Programmers تيمهاي در IKT ، ICT ، IT DBA Oracle و Developers Oracle Training ميتواند انجام وظيفه نمايد. همچنين مهندس طراح فرم در ORACLE كسي است كه از عهده شناخت مفاهيم اوليه و اساسي، كار با موارد اوليه طراحي، فرمت بندي يك فرم ، انجام Forms Block Multiple ، كار با Windows و Canvases، كار با Items، كار با Lists Data، كار با فرمهايSQL/PL، Navigating بوسيله Applications Form، كار با Menu ها، كار با Objects Control وItems Interface ، كار با Events Forms وSQL/PL ، كار با تكنيكهاي توسعه Techniques Development، انجام پروژه ، كار با Reusability درBuilder Forms ، كار با functionality درForms ، كار با Menu ها، كار با تكنيكهاي توسعه عمومي ، بكارگيري built SQL/PL در in packages Builder Forms ، كار با Form WEB ها، كار با Server Forms، توسعه سيستم و كار با Web Features برآيد.

**ويژگي هاي كارآموزورودي:** 

**حداقل ميزان تحصيلات :** مهندس كامپيوتر

**حداقل توانايي جسمي:** متناسب با شغل مربوطه

**مهارت هاي پيش نياز اين استاندارد: -** 

**طول دوره آموزشي : طول دوره آموزش : 384 ساعت ـ زمان آموزش نظري : 83 ساعت ـ زمان آموزش عملي : 141 ساعت ـ زمان كارآموزي در محيط كار : 80 ساعت ـ زمان اجراي پروژه : 80 ساعت ـ زمان سنجش مهارت :** - **ساعت روش ارزيابي مهارت كارآموز: -1 امتياز سنجش نظري(دانش فني): %25 -2 امتياز سنجش عملي : %75**  $\lambda$ ۰ -2-1 امتياز سنجش مشاهده اي: ۰ $\lambda$ -2-2 امتياز سنجش نتايج كار عملي: %65 **ويژگيهاي نيروي آموزشي: حداقل سطح تحصيلات :** ليسانس مرتبط

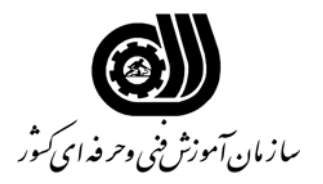

#### **فهرست توانايي هاي شغل**

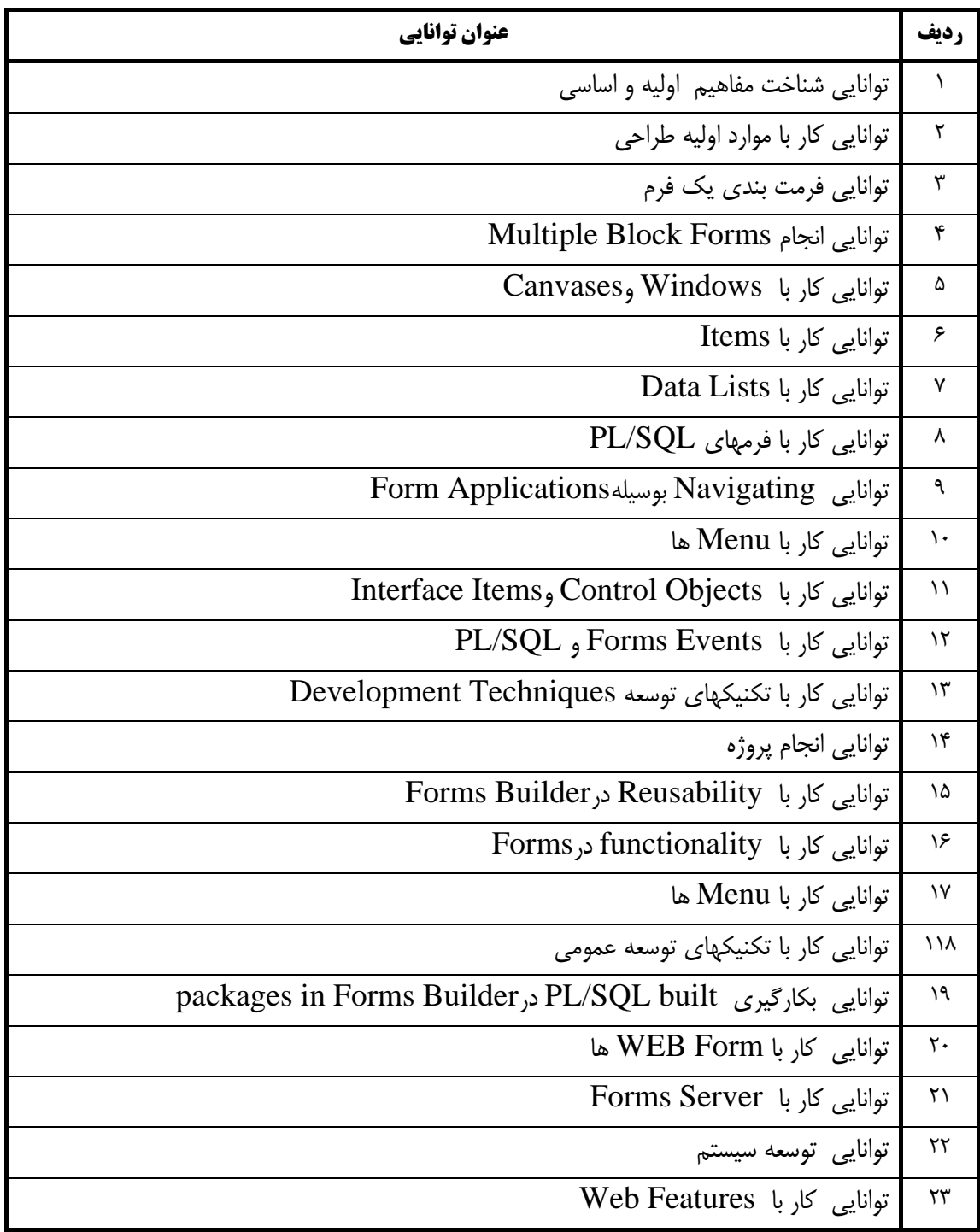

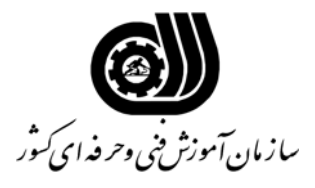

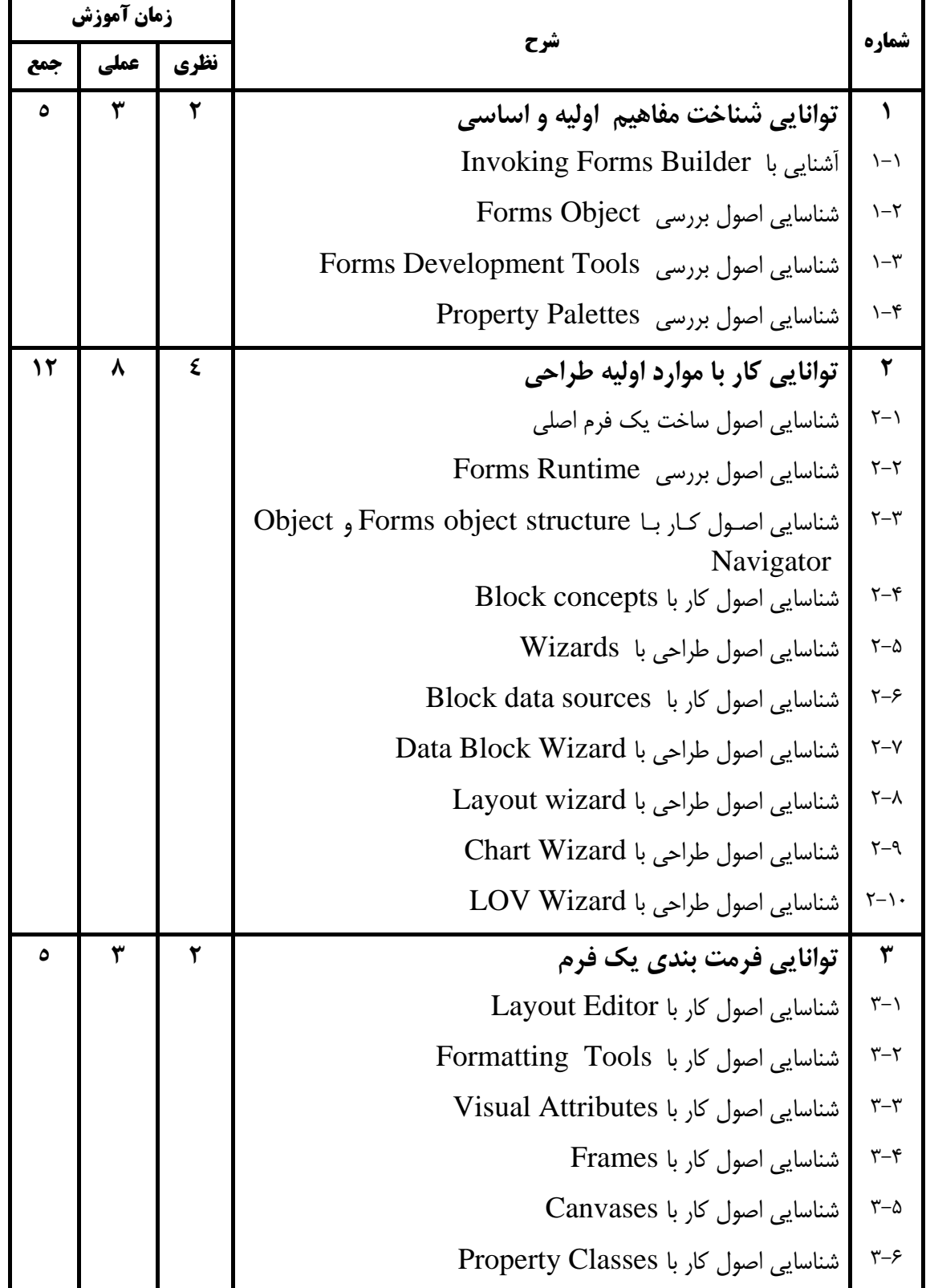

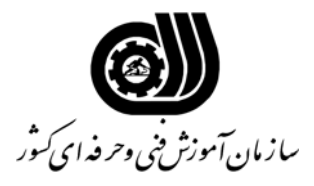

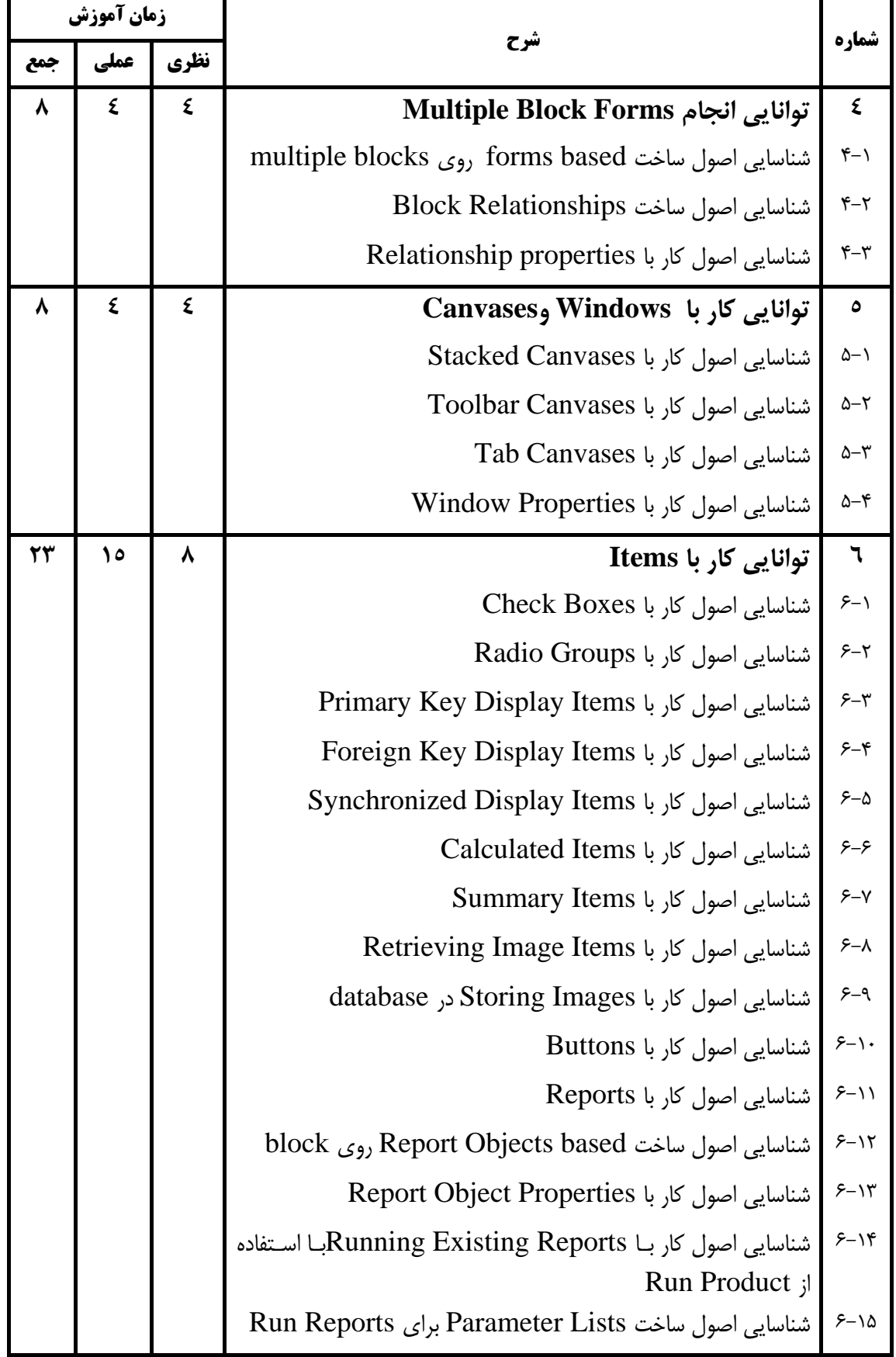

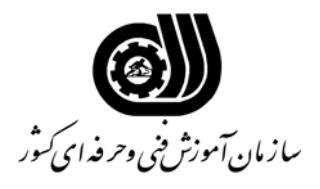

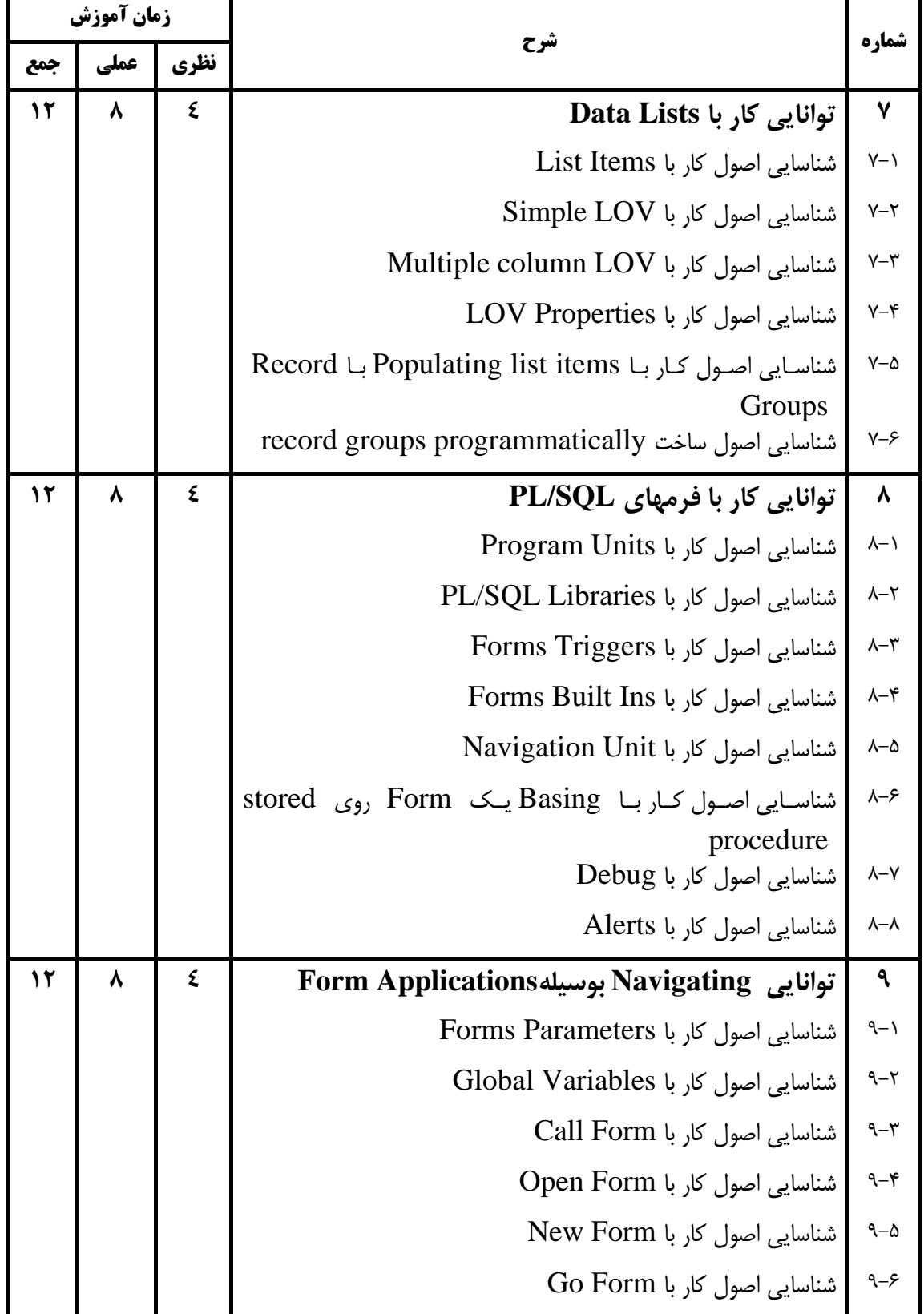

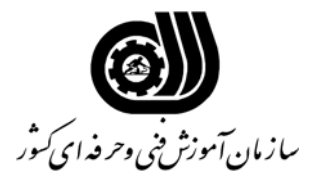

![](_page_6_Picture_361.jpeg)

![](_page_7_Picture_0.jpeg)

![](_page_7_Picture_350.jpeg)

![](_page_8_Picture_0.jpeg)

![](_page_8_Picture_326.jpeg)

![](_page_9_Picture_0.jpeg)

![](_page_9_Picture_323.jpeg)

![](_page_10_Picture_0.jpeg)

**فهرست استاندارد تجهيزات' ابزار ' مواد و وسايل رسانه اي**

![](_page_10_Picture_144.jpeg)

![](_page_11_Picture_0.jpeg)

**فهرست منابع و نرم افزارهاي آموزشي** 

![](_page_11_Picture_113.jpeg)